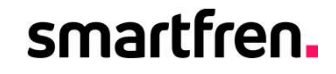

# Panduan Login SRIS Frontliner<br>Panduan Login SRIS Frontliner<br>——

# FIT.

# Download & Install APK SRIs

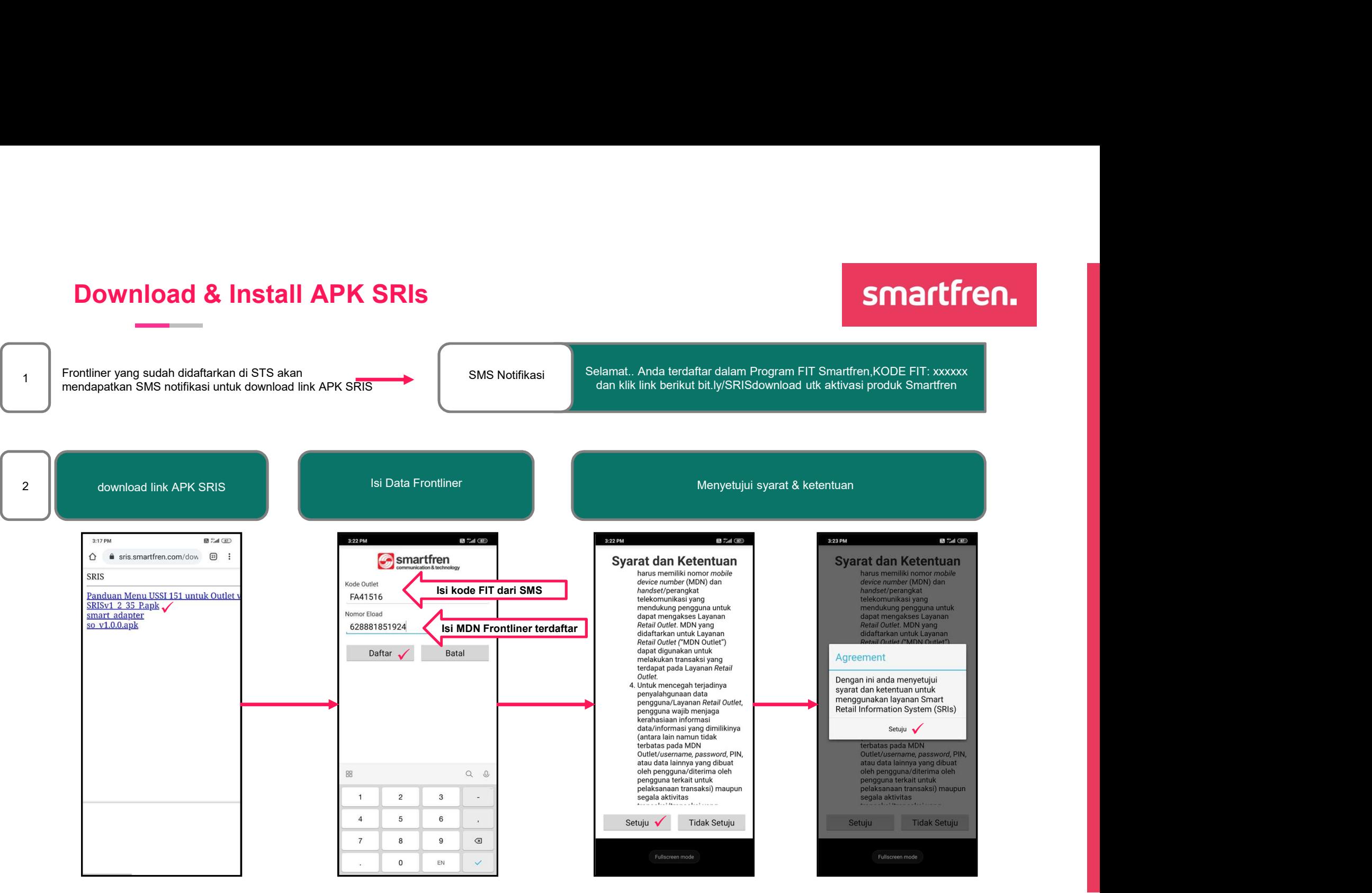

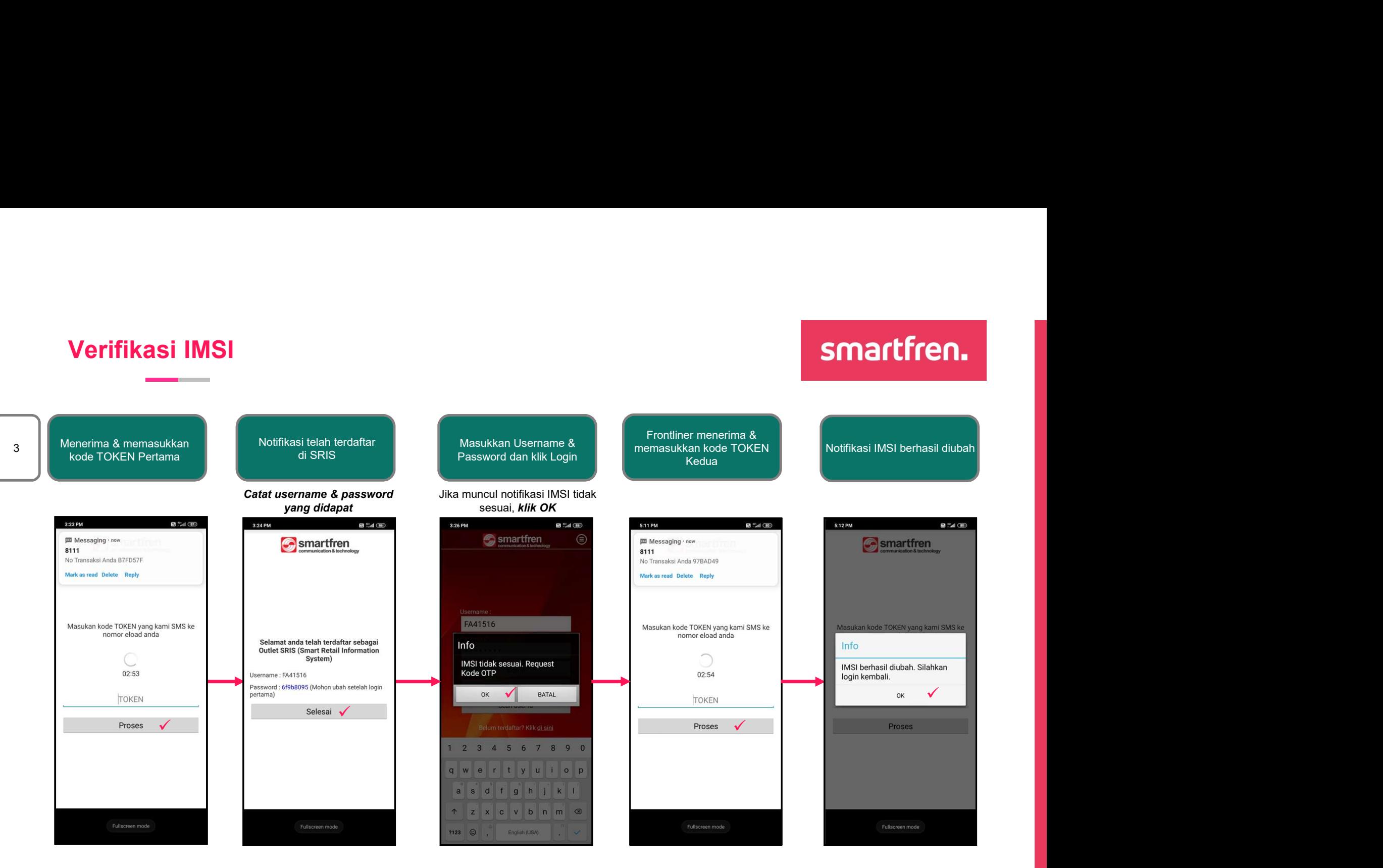

# Login SRIS

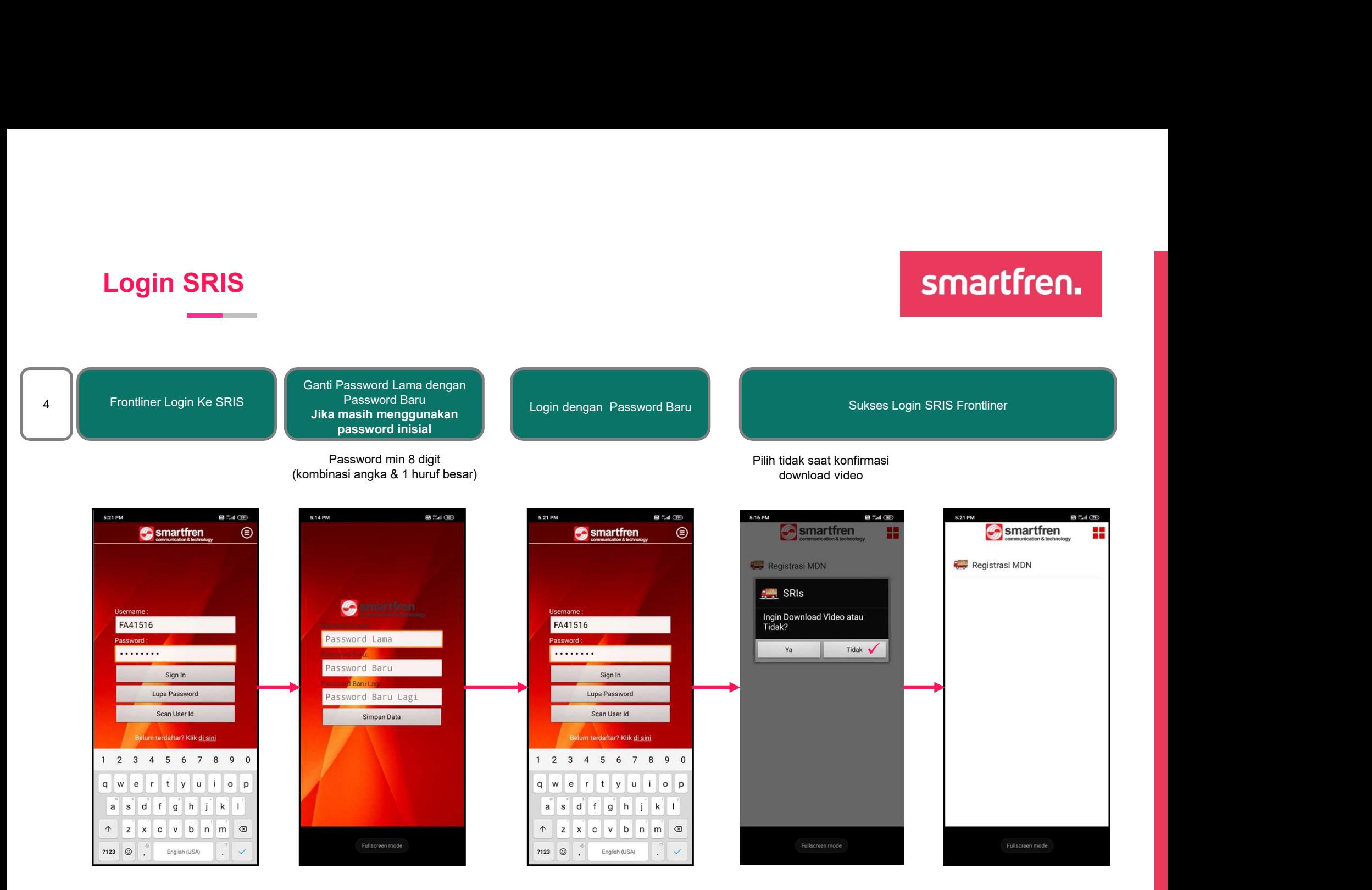

# Panduan Registrasi MDN<br>
5<br>
5 Isi Data Aktivasi<br>
Pamartfron Panduan Registrasi MDN

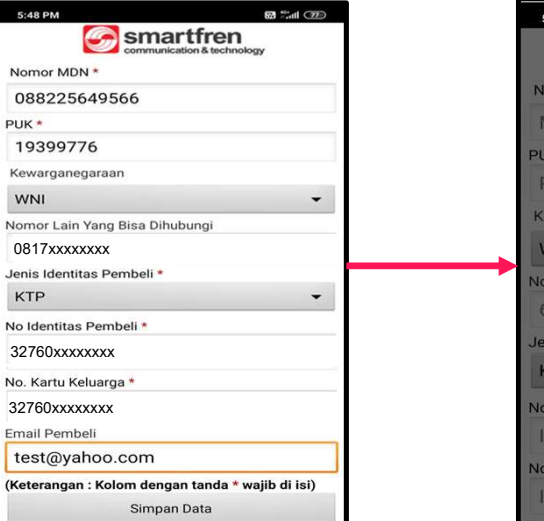

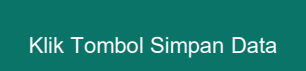

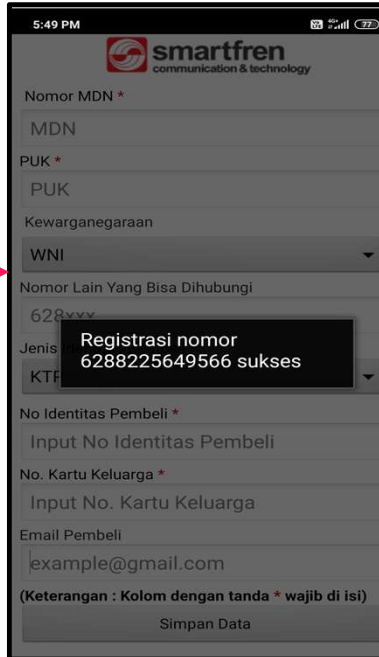